Captain Linked +ключ With Serial Key Скачать For Windows 2022

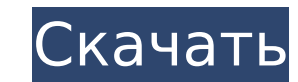

### **Captain Linked Crack+ Torrent Free (Final 2022)**

Расширение автоматически подписывается на вас, когда вы нажимаете «Подписаться» в LinkedIn. Затем вы можете лайкать сообщения, которые появляются на вашей временной шкале или в определенной группе, членом которой вы являе должно быть удобно для тех, кто хочет перейти непосредственно к конкретному человеку. Расширение работает на всех платформах, где доступен LinkedIn, но оно настроено на отслеживание только тех пользователей, которые наход Когда вы нажмете кнопку «Подписаться», доступную в интерфейсе, вы попадете на вкладку «Подписаться на LinkedIn». Когда вы разрешаете Captain Linked доступ к вашей учетной записи, расширение начнет следить за вами, а не то расширение, вам нужно открыть браузер Chrome, а затем открыть страницу расширения. Когда вы получите всплывающее окно с подтверждением, нажмите, чтобы подтверждением, нажмите, чтобы подтвердить, и расширение последует за в «Подписаться» в вашем профиле LinkedIn. Вы можете добавить в список подписчиков расширения интересующего вас человека или группу, что позволит вам быстро следить за их публикациями и лайкать их. Расширение отобразит в адр Обратите внимание, что «Подписаться» — это одно из разрешений, которые расширение запрашивает у пользователя, чтобы подключиться к вашему профилю LinkedIn и использовать функции расширения. Таким же образом, каждый раз, к подписаны, Captain Linked попросит вас добавить ее в список профилей/групп, о которых вы хотели бы получать уведомления в будущем. «Нравится чей-то профиль другого пользователя с помощью Captain Linked. Когда вам нравится пост, вам будет предложено выбрать миниатюру и язык, на котором написан пост. Значок «Капитан связан» появится в правом верхнем углу экрана после того, как вы сделали выбор. Когда вы нажмете на значок, вы будете перенапра

## **Captain Linked [2022]**

Как работает это дополнение Captain Linked 2022 Crack подключается к вашей учетной записи LinkedIn и добавляет кнопку в интерфейс платформы. Эта кнопка позволит вам следить за интересующими вас компаниями и людьми через р подписаны. Это расширение помогает людям автоматизировать свое участие в LinkedIn, и это очень полезно, позволяя нам тратить больше времени на другие действия, чем на ручную отметку лайков и обмен сообщениями в социальных которой они могут поделиться со своими контактами. Таким образом, пользователи могут привлечь больше подписчиков с помощью этого дополнения для Chrome. Независимо от того, что вы читали о LinkedIN, нет никаких сомнений в профессиональной сети. Собственные сотрудники Linkedin используют его для общения практически со всеми — студентами, предпринимателями, студентами колледжей, молодыми специалистами и даже пенсионерами. Linkedin помогает в связи с коллегами и оказывать им помощь и поддержку. Вы можете проверить онлайн, сколько у вас связей и какие люди в вашей сети. В LinkedIn вы можете читать и писать свои собственные сообщения, включая обновления статуса, новости, события и компании, с которыми вы связаны. Вы даже можете начать свой собственный бизнес. Вы даже можете рекламировать и продвигать себя! Это отличный способ заявить о себе. Если вы знаете, и создаете качественный лестнице. Linkedin позволяет вам выбирать, какие люди в вашей сети видят то, что вы пишете на сайте. Это называется видимость, и это действительно помогает вам получить там и сделать свое имя там.Можно выбрать между общедо позволяет сделать вашу сеть полноценной и интересной. Таким образом, все захотят стать частью вашей сети и помогать вам по мере необходимости. LinkedIn упрощает поиск компаний и/или клиентов в вашем регионе, с которыми вы узнать, как получить желаемую работу или услугу и сколько это будет стоить. 1709e42c4c

#### **Captain Linked Crack + For Windows**

LinkedIn — ведущая в мире социальная сеть, ориентированная на трудоустройство. На этой платформе компании и профессионалы со всего мира могут взаимодействовать и открывать новые возможности для своего бизнеса и, соответст вашу деятельность в LinkedIn. Ключевая особенность: - Автоматически следит за компаниями и участниками из ваших связей - Автоматически лайкает сообщения компаний и участников - Делится пригласительной ссылкой для привлече количество лайков, комментариев и членства в компаниях и участниках, на которых вы подписаны. Похожие дополнения Bloquisto — проанализируйте свои сеансы просмотра и используйте данные для разработки стратегии, позволяющей пользователей скачали Bloquisto! С Bloquisto вы сможете сэкономить 50% на использовании Интернета и узнать, какие элементы вы просматривали, покупали и загружали. Новая тема — The Ultimate Bookmark Manager Themes, а также Ultimate Bookmark Manager SMAutoUpdate — сэкономьте время, научитесь снова любить Интернет и вернитесь на домашнюю страницу одним щелчком мыши. SMAutoUpdate автоматизирует веб-страницы, которые вы посещаете каждый день. D от распределенных атак типа «отказ в обслуживании» (DDoS). Он предупреждает вас при обнаружении DDoS-атак. Список ссылок - Мошный органайзер закладок и ссылок! Узнайте, как «Список ссылок» может помочь вам упорядочить ссы Поделитесь этим! - Делиться контентом в социальных сетях стало проще и быстрее, чем когда-либо. Быстрее, чем когда-либо. Быстро поделитесь любой веб-страницей во всех социальных сетях одним щелчком мыши. Панель ссылок для отображающее несколько сайтов из разных мест, сохраняя при этом единое представление всех ссылок. ТеатViewer — ТеатViewer — ТеатViewer является ведущим поставщиком простых в использовании решений для удаленной поддержки и странах. GSpot — расширение для браузера GSpot упрощает обмен и загрузку веб-страниц. Команда GSpot следит за качеством

Управляйте тем, на кого вы подписаны в LinkedIn. Расширение подключается к вашей учетной записи LinkedIn и добавляет кнопку в интерфейс платформы. Эта кнопка позволит вам следить за интересующими вас компаниями и людьми ч кого вы подписаны. Лучшие функции: НРАВИТСЯ И ПОДЕЛЯЕТСЯ: автоматически ставьте лайки и делитесь новыми сообщениями учетных записей, на которые вы подписывайтесь и лайкайте: следите за компаниями и людьми, о которых хотите которой вы следите. Пригласите и одобрите: Пригласите и одобрите других пользователей, которым нравится страница вашей компании. Обзор профилей: смотрите полный профиль учетных записей, на которые вы подписаны. Темный реж Хром Цена: Бесплатно | Разрешения: Доступ к данным в Интернете Доступ к хранилищу устройства Прочтите свои контакты Прочитать статус телефона и личность Чтение данных синхронизации Запустить при запуске Делать скриншоты Ис состояния сети Просмотр соединений Wi-Fi Просмотр уровня заряда батареи вашего устройства Посмотреть видеоисторию потери беременности у крыс с системной недостаточностью зародыша и плаценты. У крыс самопроизвольные потери недостаточностью эмбриона и плаценты. Целью данного исследования было выяснить, являются ли гормональные характеристики и/или гистопатологические аномалии причинами эмбриональной и плацентарной недостаточности. В экспериме альфа - РGF1 альфа. 8-бром-цГМФ-8b-цГМПС, О2- и ПГЕ2), а также морфологические изменения стенки матки и плаценту исследовали у беременных крыс в момент потеря беременных крыс в момент потеря беременности сопровождается сни РGF2-альфа и повышением концентрации РGE2 в матке, а также снижением цГМФ у эмбрионов. Эти изменения гормонального фона были весьма характерны и в ряде опытов предшествуют морфологической недостаточности. Можно сделать выв и плаценты и, вероятно,

#### **What's New in the Captain Linked?**

# **System Requirements For Captain Linked:**

Львиная гордость КЕС 2019 Львиная гордость Львиная гордость CES 2019 Львиная гордость КЕС 2019 Львиная гордость КЕС 2019 Львиная гордость КЕС 2019 Львиная гордость КЕС 2019 Львиная гордость КЕС 2019 Львиная гордость КЕС 2

Related links: